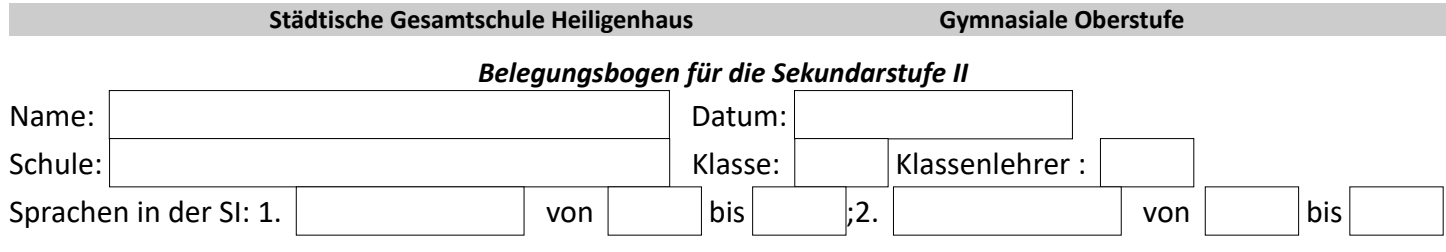

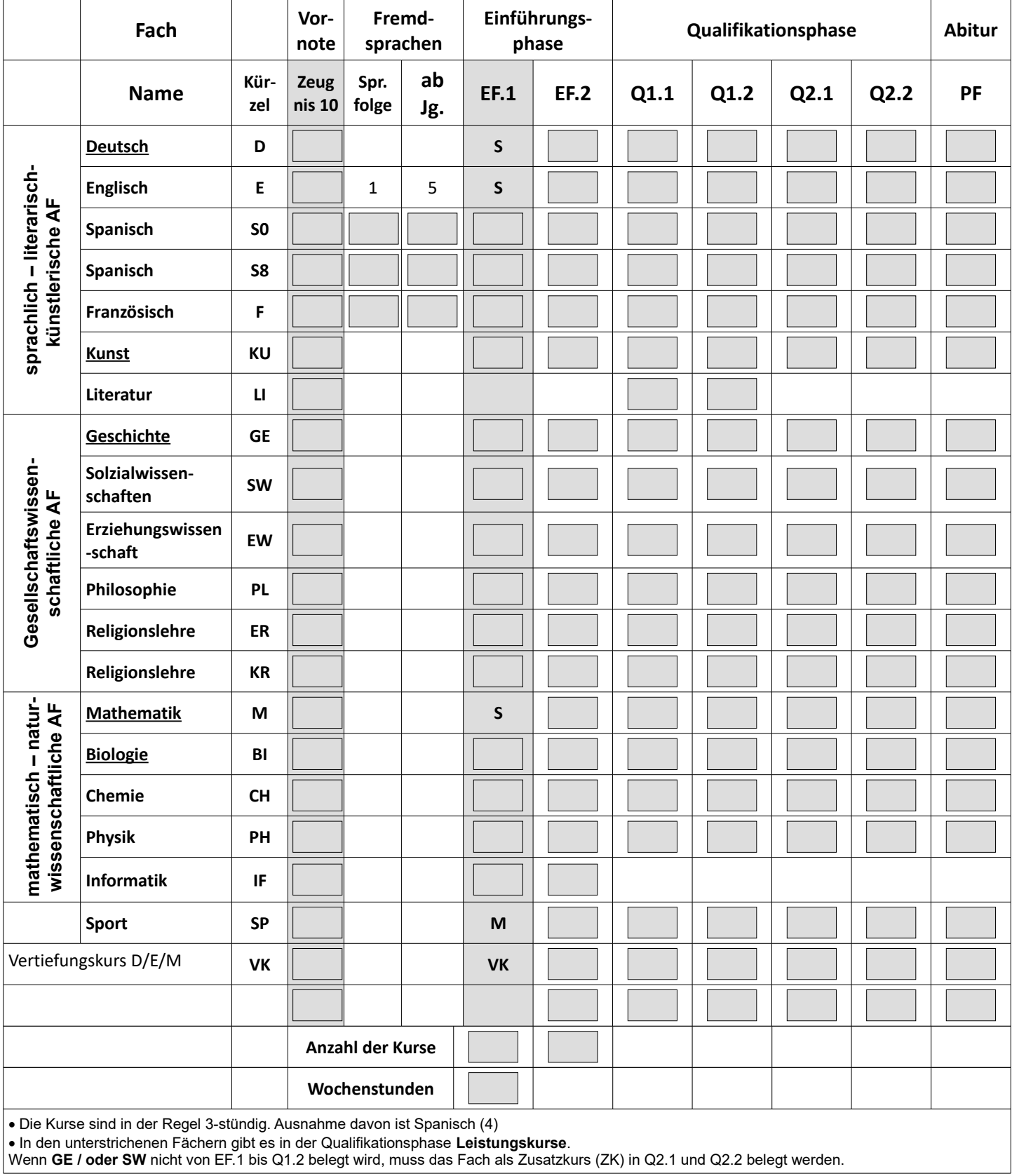

**Zusatzinformation:** Ich möchte mit folgenden Schülern in eine Klasse kommen (maximal 3 Nennungen):

 $\frac{1}{2}$  ,  $\frac{1}{2}$  ,  $\frac{1$ 

1.  $|2.|$  3.